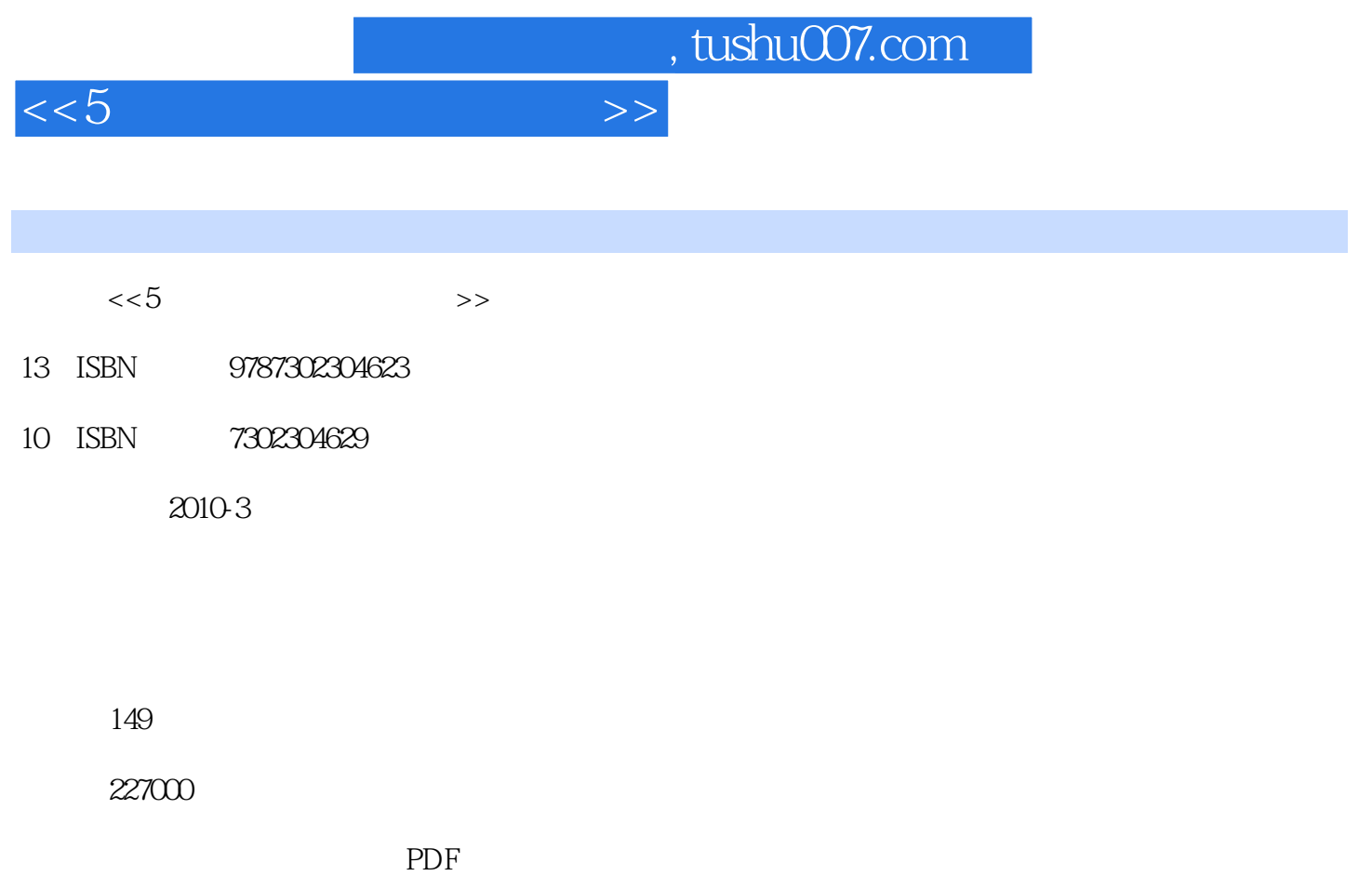

更多资源请访问:http://www.tushu007.com

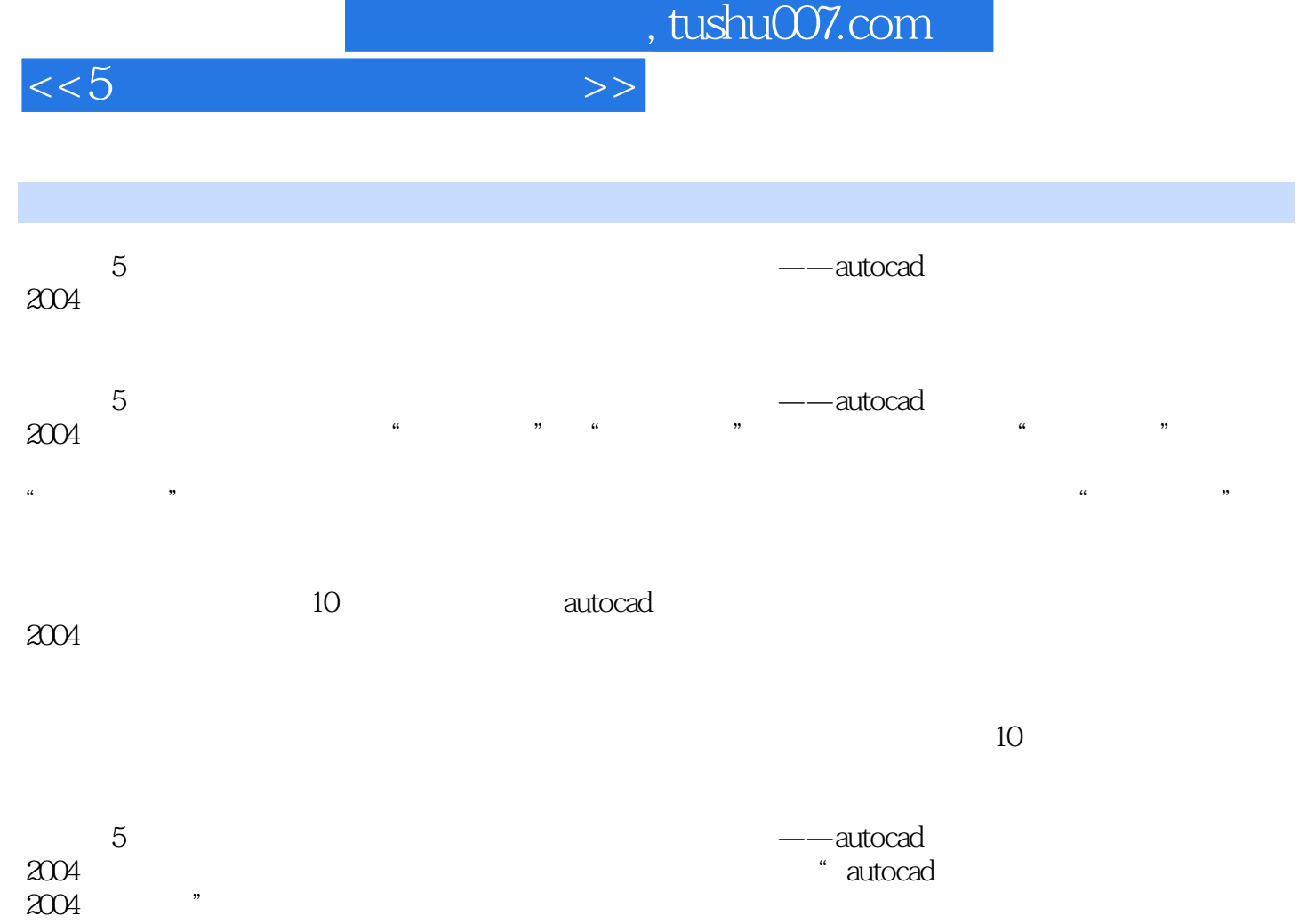

 $,$  tushu007.com

 $<<5$ 

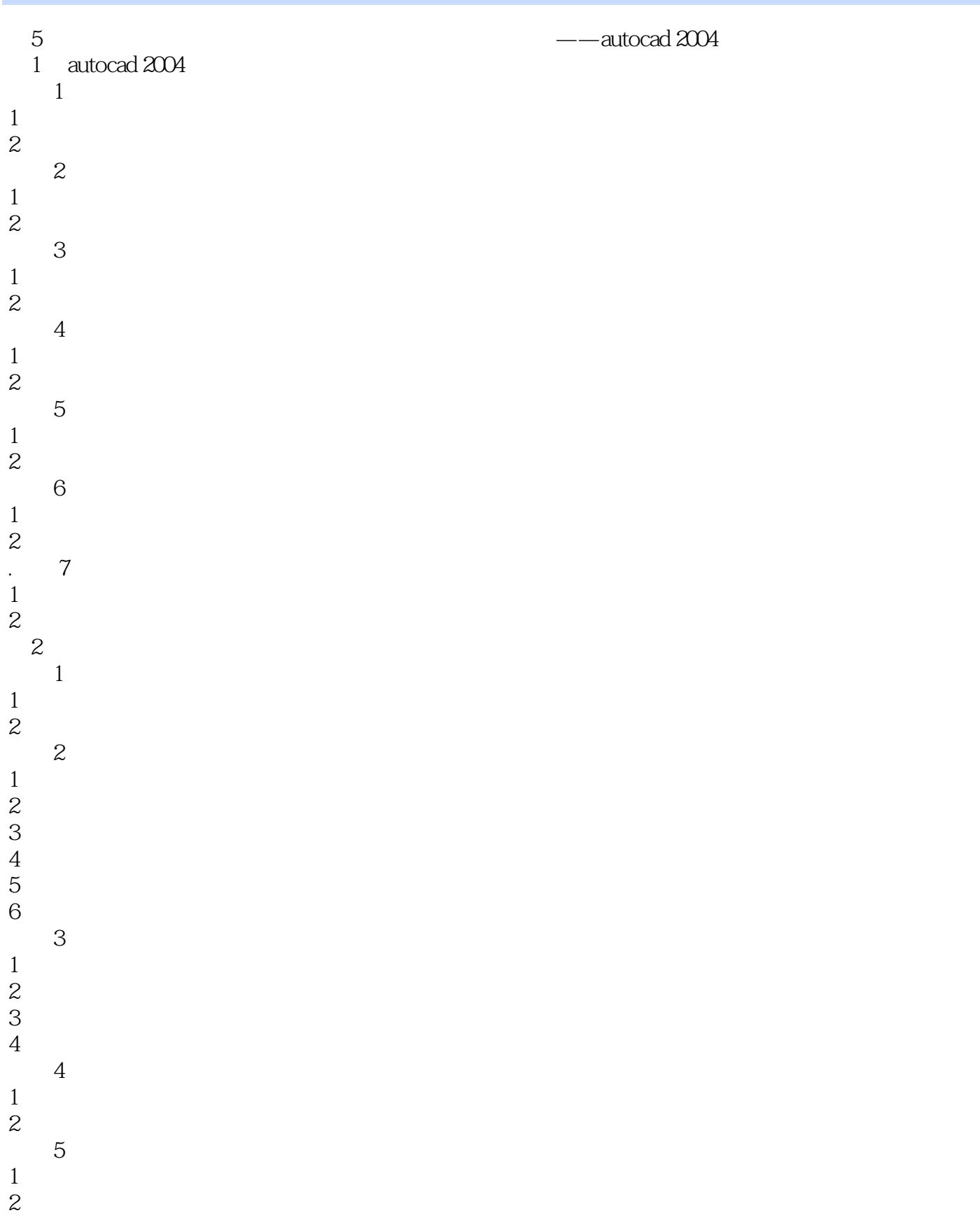

# $,$  tushu007.com

## $<<5$   $>>$

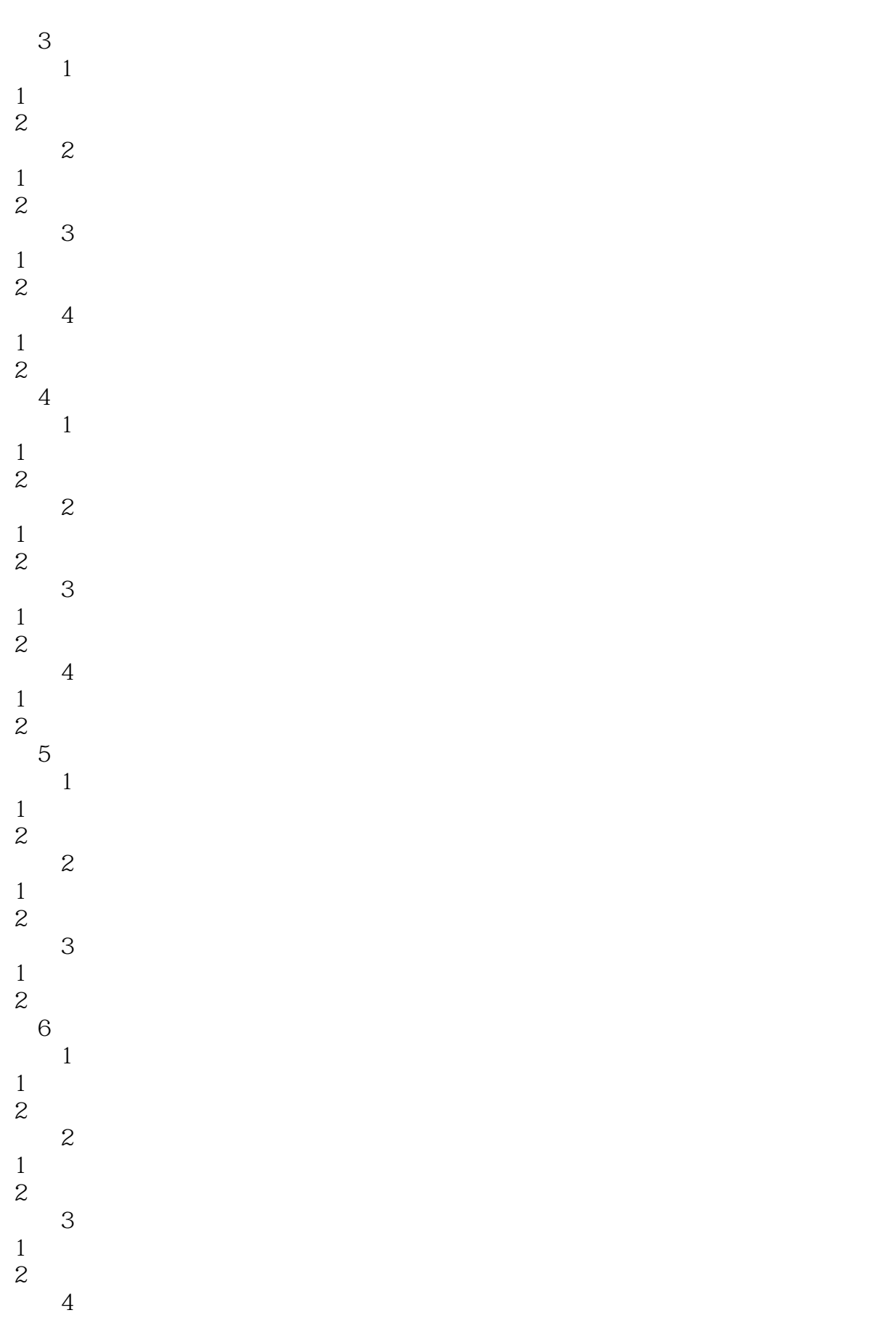

# $,$  tushu007.com

## $<<5$   $>>$

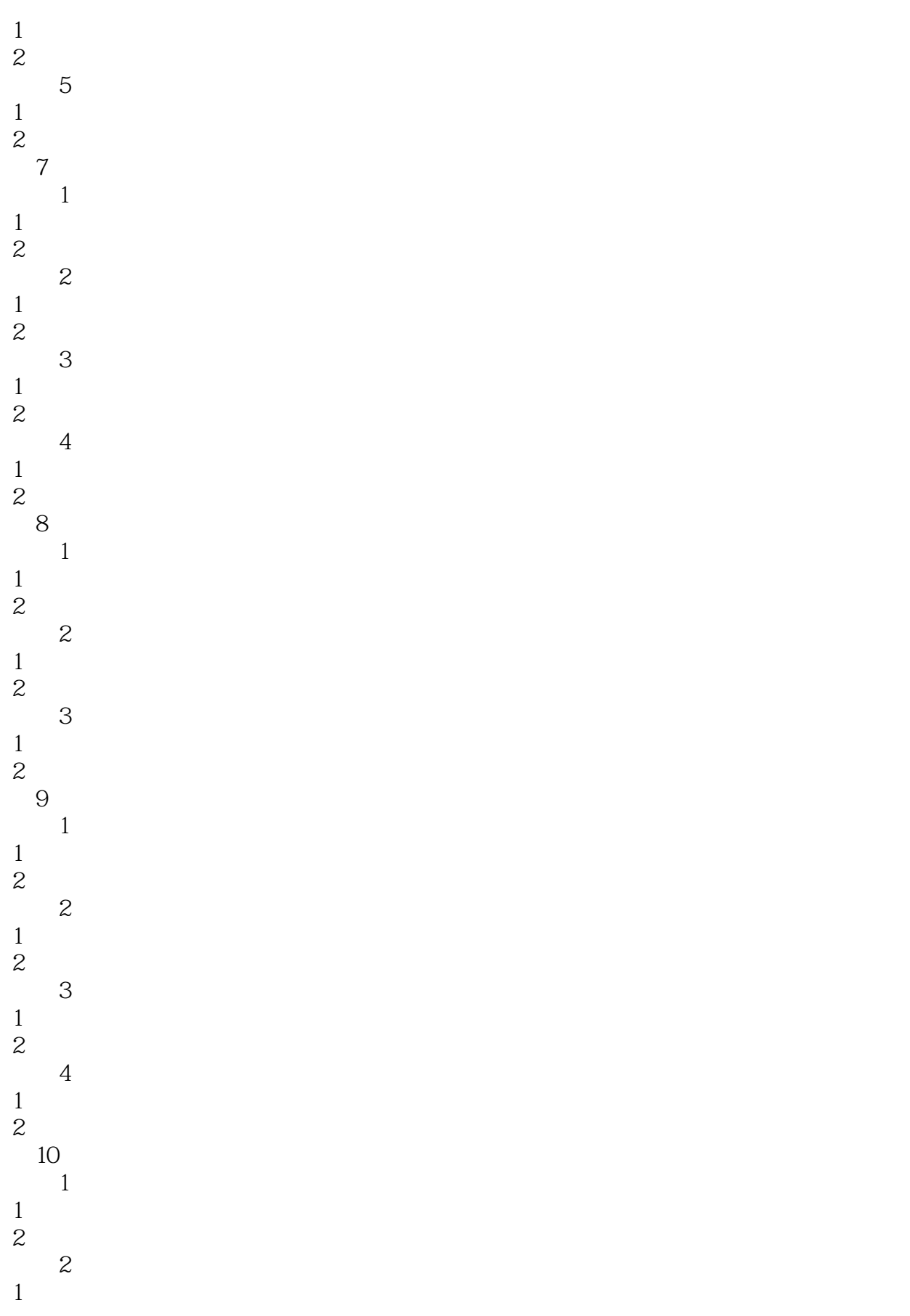

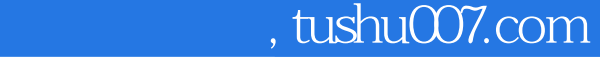

2.经典试题

 $<<5$   $>>$ 

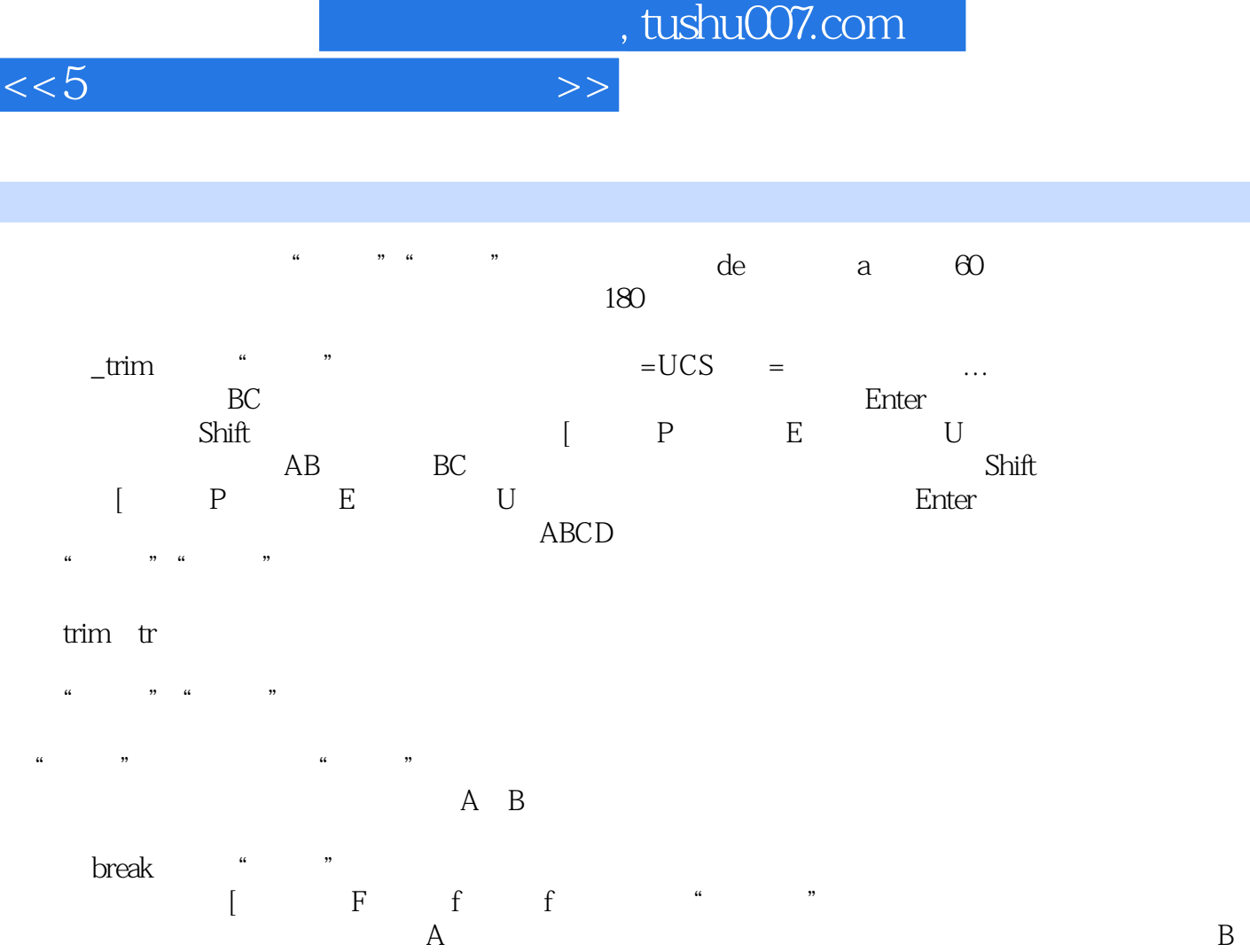

I

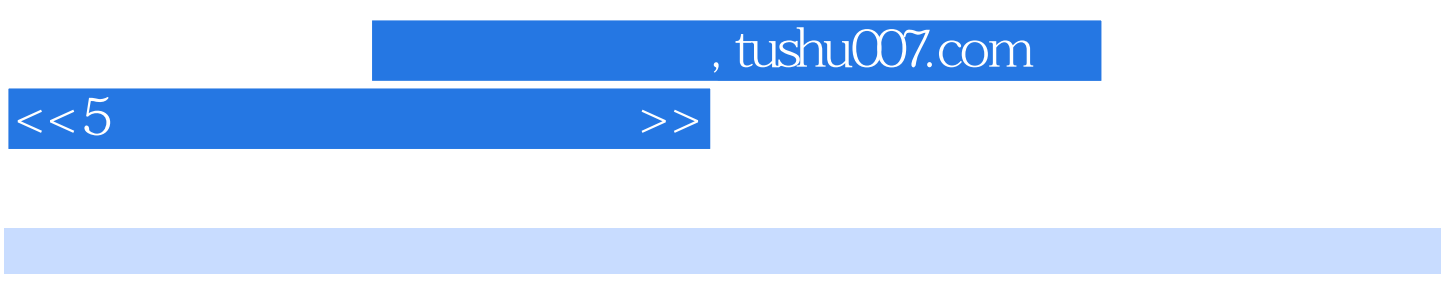

 $)$ :AutoCAD 2004

### $\sim$  5 ):AutoCAD 2004 https://www.assett.com/discrete/second-second-second-second-second-second-second-second-second-

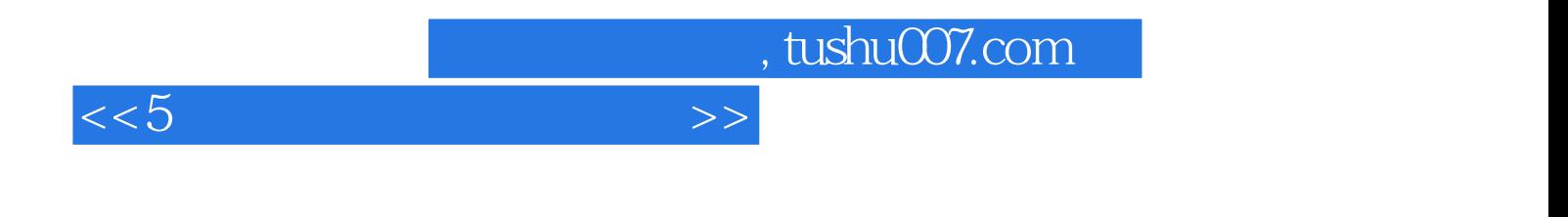

本站所提供下载的PDF图书仅提供预览和简介,请支持正版图书。

更多资源请访问:http://www.tushu007.com